[home assistant](http://intrusos.info/doku.php?id=tag:home_assistant&do=showtag&tag=home_assistant), [hass.io,](http://intrusos.info/doku.php?id=tag:hass.io&do=showtag&tag=hass.io) [docker,](http://intrusos.info/doku.php?id=tag:docker&do=showtag&tag=docker) [instalación](http://intrusos.info/doku.php?id=tag:instalacion&do=showtag&tag=instalaci%C3%B3n)

## **Hass.io**

Hass.io Es una imagen de Home Assistant ya configurada y lista para grabar en distintas arquitecturas. En especial para la raspberry pi y derivadas.

Como ventaja además de su fácil instalación, ya que basta con grabar la imagen en un tarjeta sd, es que además ya viene todo preconfigurado y añade una opción con la que se pueden añadir add-on muy fácilmente.

De todas maneras, en el caso de que nuestra instalación no tenga dicha opción instalada y queramos añadirla sólo hay que seguir los siguientes pasos:

Previamente necesitamos que nuestra instalación tenga los siguientes componentes.

sudo apt-get install docker-ce bash jq curl avahi-daemon dbus

Ejecutamos el script de instalación

```
 curl -sL
https://raw.githubusercontent.com/home-assistant/hassio-installer/master/has
sio_install.sh | bash -s
```
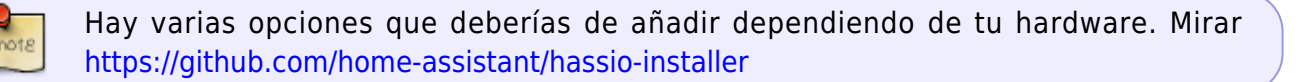

## **Instalación en Docker**

En mi caso concreto había instalado Home Assistant en mi openmediavault mediante un contenedor usando docker. Para instalar Hass.io en el contenedor realicé los siguiente pasos:

1. Me conecte por ssh a la terminal de OMV, me validé como root y procedía a instalar en la misma las dependencias necesarias

sudo apt-get install docker-ce bash jq curl avahi-daemon dbus

2. El siguiente paso fue abrir una sessión en mi contenedor de homeassistant

docker container exec -it homeassistant bash

3. Por último procedía a instalar hass.io en el contenedor de home assistant

https://raw.githubusercontent.com/home-assistant/hassio-installer/master/has sio\_install.sh | bash -s

From: <http://intrusos.info/> - **LCWIKI**

Permanent link: **<http://intrusos.info/doku.php?id=domotica:homeassistan:hassio>**

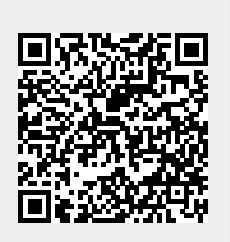

Last update: **2023/01/18 14:36**